**Disclaimer for Customer Training:** ISO New England (ISO) provides training to enhance participant and stakeholder understanding. Not all issues and requirements are addressed by the training. Consult the effective <u>Transmission, Markets and Services Tariff</u> and the relevant <u>Market Manuals</u>, <u>Operating Procedures</u> and <u>Planning Procedures</u> for detailed information. In case of a discrepancy between training provided by ISO and the Tariff or Procedures, the meaning of the Tariff and Procedures shall govern.

# **Divisional Accounting**

Phase 8a Informational Reporting - Billing by Subaccount in Individual Files

**ISO-NE PUBLIC** 

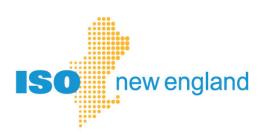

### **Objectives**

#### After reading this divisional accounting presentation, you will be able to:

- Recognize the structure of the divisional accounting option for ISO New England market settlements
- Recognize new reports available in May 2019 to customers who have enabled divisional accounting
- Find reference material for using divisional accounting

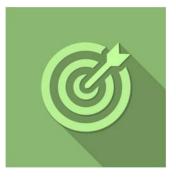

### Topics

• Divisional Accounting Overview

**ISO-NE PUBLIC** 

- Phase 8a: Reporting Updates
- References & Resources

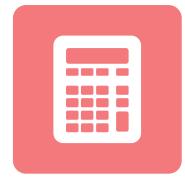

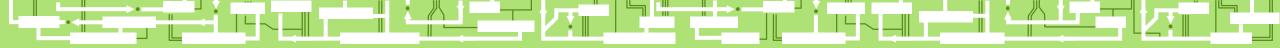

ISO-NE PUBLIC

~ \_ |

# **Divisional Accounting Overview**

### **Overview of Divisional Accounting Project**

**Divisional accounting** is an optional feature that allows customers to assign market activity to a subaccount or division for settlement reporting

ISO's settlement system provides one account for each Market Participant Market Participants requested a divisional accounting option to create subaccounts that make sense for their business ISO New England is using a multi-year, phased rollout of software enhancements to fulfill this request

- Provide subaccount level reporting in settlement Market Information Server (MIS) reports
- Enhance MIS reports to report activity by subaccount

\* Bills and Financial Assurance determination remain unchanged

### **Subaccounts on MIS Reports**

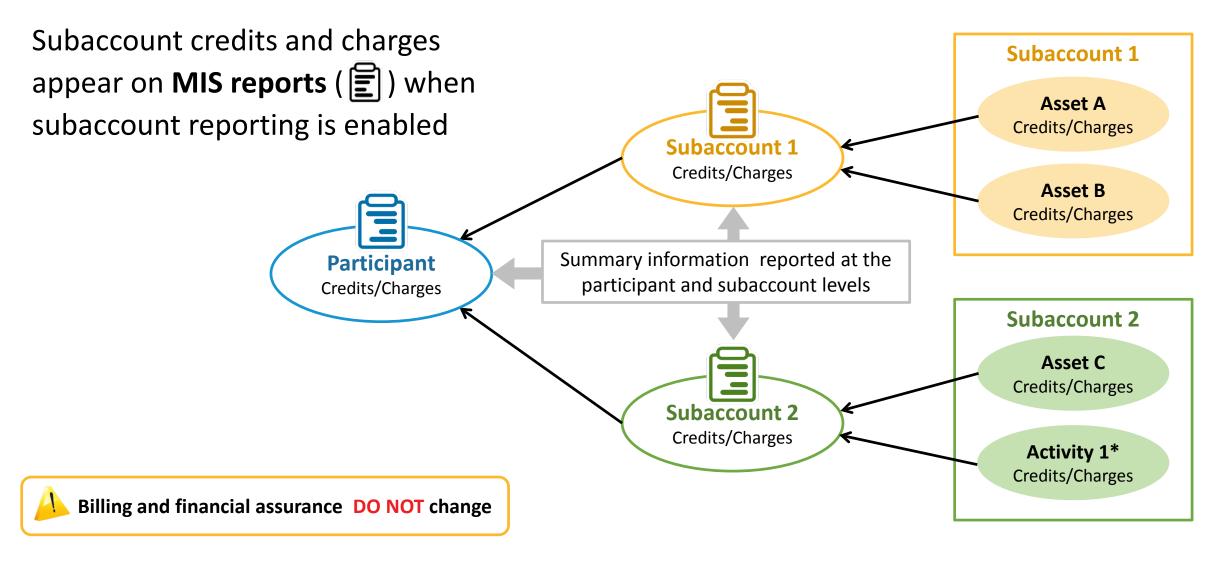

\* Activity 1 could be demand bidding, virtual transactions, or internal bilateral transactions

### **Updated Divisional Accounting Implementation Plan**

|           |                     |                                                                                                    | 1 |
|-----------|---------------------|----------------------------------------------------------------------------------------------------|---|
|           | Phase 1<br>Q1 2014  | CAMS* Subaccount Management available                                                                                |   |
|           | Phase 2<br>Q2 2014  | Asset assignment to subaccounts in CAMS reflected in settlement reporting for most<br>Hourly Markets and Black Start |   |
|           | Phase 3<br>Q4 2014  | Asset assignment to subaccounts in CAMS reflected in NCPC settlement reporting                                       |   |
| leted     | Phase 4<br>Q1 2015  | Asset assignment to subaccounts in CAMS reflected in Regulation Market settlement reporting                          |   |
| Completed | Phase 5<br>Q3 2015  | Most activity entry point assignments to subaccounts reflected in settlement reporting                               |   |
|           | Phase 6<br>Q3 2015  | Subaccounts reflected in FCM settlement reporting                                                                    |   |
|           | Phase 7<br>Q2 2016  | Subaccounts reflected in OATT and ISO Self-Funding Tariff settlement reporting                                       |   |
|           | Phase 8<br>Q2 2016  | Informational reporting on billing amounts by subaccount                                                             |   |
| Current   | Phase 8a<br>Q2 2019 | Informational reporting on billing amounts by subaccount in individual files                                         |   |
| Future    | Phase 9<br>(TBD)    | Financial Transmission Rights/Auction Revenue Rights and External Transactions reflected in subaccounts              |   |

\* Customer & Asset Management System

### **Setting Up Subaccounts**

High Level Overview

- **1.** Plan your subaccounts
- 2. Create subaccounts in CAMS
- 3. Map assets to subaccounts in CAMS
- 4. Test subaccounts communications in Sandbox
  - eMarket
  - Internal Bilateral Transaction User Interface (IBT UI)
- 5. Enable subaccount reporting in CAMS

| E)    | 21    |
|-------|-------|
| MIS R | eport |
|       |       |
|       |       |
|       | Ó Ò   |
|       |       |
|       |       |

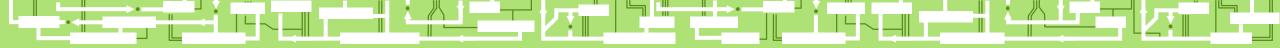

### **Phase 8a Updates:**

Phase 8a

Q2 2019

## **New Informational Settlement Reports for Subaccounts**

Informational reporting on billing amounts by subaccount in individual files

ISO-NE PUBLIC

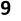

#### Phase 8a Reports Release

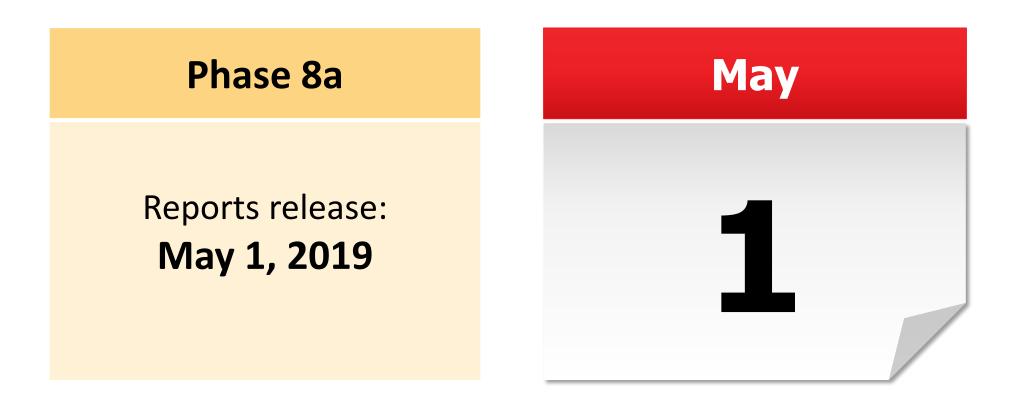

**ISO-NE PUBLIC** 

#### Phase 8a Overview

#### Divisional Accounting Informational Billing Reports

Phase 8a Q2 2019

Informational reporting on billing amounts by subaccount in individual files

### Separate, distinct Market Information Server (MIS)

#### invoice settlement reports created for each subaccount

- New reports provide the same data for each subaccount in separate files
  - File name convention is BL\_xxxxxSUB
- Participant level invoice reports are unchanged
- Subaccount MIS report set is unchanged
  - Subaccount ID number shown for every line of data
  - File name convention is BL\_SUBxxxxxx

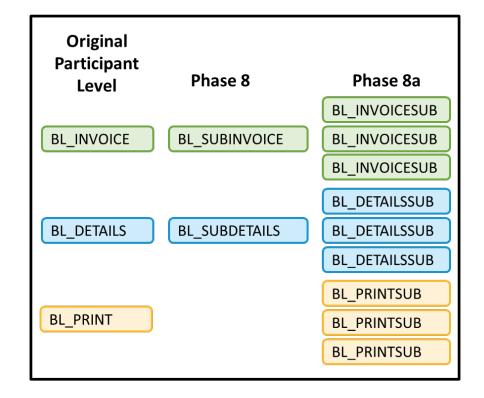

#### Phase 8a Overview, continued

Divisional Accounting Informational Billing Reports

Phase 8a Q2 2019

Informational reporting on billing amounts by subaccount in individual files

# Separate, distinct MIS invoice settlement reports created for each subaccount

- MIS zip files will include multiple reports; one for each subaccount
  - BL\_INVOICESUB
  - BL\_DETAILSSUB
  - BL\_PRINTSUB

Individual reports inside zip file have a subaccount number\* added to their names

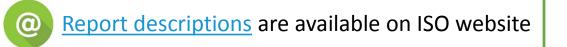

\* Subaccount numbers are constants and are assigned by ISO

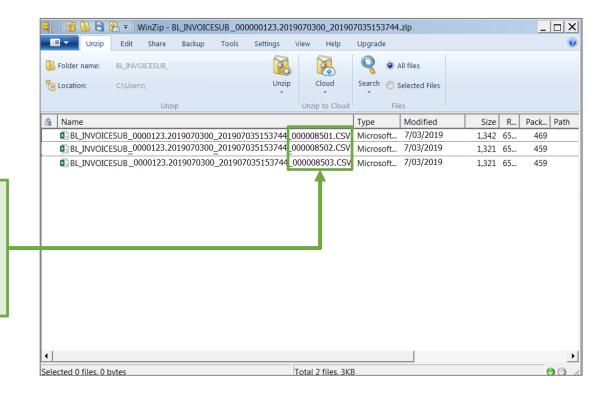

### **Divisional Accounting Invoice Report**

Relationship of Existing Reports to New Reports

#### **Existing reports:**

| Line Items                            |                                         |                     |                            |                                            |                                                              |               |          |                    |                             |
|---------------------------------------|-----------------------------------------|---------------------|----------------------------|--------------------------------------------|--------------------------------------------------------------|---------------|----------|--------------------|-----------------------------|
| Line Description                      |                                         | Bill From Bill To   |                            | Document<br>Ref                            | Quantity                                                     | Unit<br>Meas  |          | let Amount         |                             |
| Number                                | Strin                                   | g                   | Timestamp                  | Timestamp                                  | String                                                       | Number        | Strir    | ng                 | \$                          |
| 1 [                                   | Day-Ahead Er                            | nergy               | 6/27/19 12:00 A            | AM 6/30/1912:                              | :00 AM                                                       |               |          |                    | - 50,000.                   |
|                                       | IBINVOI                                 | CE                  |                            |                                            |                                                              |               | Net to   | otals do           | not chan <u>c</u>           |
|                                       | IBINVOI                                 | CE                  |                            |                                            | Line Items                                                   |               | Net to   | otals do l         | not chang                   |
| Subac                                 | Subaccount<br>Name                      | Line                | Description                | Bill From                                  | Line Items<br>Bill To                                        |               | Quantity | Unit of            | Net Amour                   |
| Subac<br>Subaccount<br>ID<br>String   | Subaccount<br>Name<br>String            | Line<br>Number      | String                     | Bill From<br>Timestamp                     | Bill To<br>Timestamp                                         | Ref<br>String |          | Unit of            | Net Amour<br>\$             |
| Subaccount<br>ID<br>String<br>Default | Subaccount<br>Name<br>String<br>Default | Line<br>Number<br>1 | String<br>Day-Ahead Energy | Bill From<br>Timestamp<br>6/27/19 12:00 AM | Bill To<br>Timestamp<br>6/30/19 12:00 AM                     | Ref<br>String | Quantity | Unit of<br>Measure | Net Amour<br>\$<br>- 1,000. |
| Subac<br>Subaccount<br>ID<br>String   | Subaccount<br>Name<br>String            | Line<br>Number      | String                     | Bill From<br>Timestamp                     | Bill To<br>Timestamp<br>6/30/19 12:00 AW<br>6/30/19 12:00 AW | Ref<br>String | Quantity | Unit of<br>Measure | Net Amour<br>\$             |

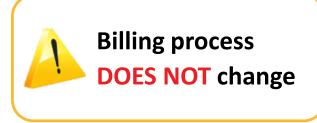

Bill amounts in **BL\_SUBINVOICE** are also reported separately for each subaccount in **BL\_INVOICESUB** reports

#### **New reports:**

#### BL\_INVOICESUB

|   | Subac      | count      |        |                  |                  | Line Items       |          |          |         |            |
|---|------------|------------|--------|------------------|------------------|------------------|----------|----------|---------|------------|
|   |            |            |        |                  |                  |                  |          |          |         |            |
|   |            |            |        |                  |                  |                  |          |          |         |            |
|   | Subaccount | Subaccount |        |                  |                  |                  | Document |          | Unit of |            |
|   | ID         | Name       | Line   | Description      | Bill From        | Bill To          | Ref      | Quantity | Measure | Net Amount |
|   | String     | String     | Number | String           | Timestamp        | Timestamp        | String   | Number   | String  | \$         |
| + | Default    | Default    | 1      | Day-Ahead Energy | 6/27/19 12:00 AM | 6/30/19 12:00 AM |          |          |         | - 1,000.00 |

#### BL\_INVOICESUB

|              | Subaccount |            |        | Line Items       |                  |                  |          |          |         |             |
|--------------|------------|------------|--------|------------------|------------------|------------------|----------|----------|---------|-------------|
|              |            |            |        |                  |                  |                  |          |          |         |             |
|              |            |            |        |                  |                  |                  |          |          |         |             |
| Sι           | ubaccount  | Subaccount |        |                  |                  |                  | Document |          | Unit of |             |
|              | ID         | Name       | Line   | Description      | Bill From        | Bill To          | Ref      | Quantity | Measure | Net Amount  |
| $\mathbf{N}$ | String     | String     | Number | String           | Timestamp        | Timestamp        | String   | Number   | String  | \$          |
| СТ           | Г_АВС      | CT LOAD    | 2      | Day-Ahead Energy | 6/27/19 12:00 AM | 6/30/19 12:00 AM |          |          |         | - 19,000.00 |

#### BL\_INVOICESUB

|   | Subaccount |            |        | Line Items       |                  |                  |          |          |         |             |
|---|------------|------------|--------|------------------|------------------|------------------|----------|----------|---------|-------------|
|   |            |            |        |                  |                  |                  |          |          |         |             |
|   |            |            |        |                  |                  |                  |          |          |         |             |
|   | Subaccount | Subaccount |        |                  |                  |                  | Document |          | Unit of |             |
|   | ID         | Name       | Line   | Description      | Bill From        | Bill To          | Ref      | Quantity | Measure | Net Amount  |
|   | String     | String     | Number | String           | Timestamp        | Timestamp        | String   | Number   | String  | \$          |
| • | MA_XYZ     | MA LOAD    | 3      | Day-Ahead Energy | 6/27/19 12:00 AM | 6/30/19 12:00 AM |          |          |         | - 30,000.00 |

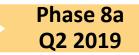

### **Divisional Accounting PDF Report File**

Relationship of Existing Report to New Reports

#### **Existing report:** *BL\_PRINT*

| TTN: John Doe<br>ABC Energy<br>123 Energy Drive |                          | DOCUMENT NUMBER:<br>DOCUMENT DATE:<br>PAGE: | 123456<br>07/03/2019<br>1 of 1 |
|-------------------------------------------------|--------------------------|---------------------------------------------|--------------------------------|
|                                                 |                          | DUE DATE:                                   | 07/05/2019                     |
| Anytown MA 12                                   | 2345-1234                | COSTOMER ID.                                | 123                            |
|                                                 |                          |                                             |                                |
| IRE TRANSFER INSTRUCTIONS                       |                          |                                             |                                |
|                                                 |                          |                                             |                                |
| FROM:<br>BANK:                                  |                          | TO:<br>BANK:                                |                                |
| ABA:                                            |                          | ABA:                                        |                                |
| ACCOUNT:                                        |                          | ACCOUNT:                                    |                                |
|                                                 |                          |                                             |                                |
|                                                 | BILL FROM                | N BOOLUSING DEE                             |                                |
| NE DESCRIPTION                                  | BILL TO                  | DOCOMENT REP.                               | NET AMOUNT                     |
| 1 Day-Ahead Energy<br>0.000                     | 06/27/2019<br>06/30/2019 |                                             | 50,000.00                      |
|                                                 |                          |                                             |                                |
| 2 Real-Time Energy<br>0.000                     | 06/27/2019<br>06/30/2019 |                                             | 0.00                           |
| 2.2.1                                           | 05/05/0030               |                                             |                                |
| 3 Regulation<br>0.000                           | 06/25/2019<br>06/26/2019 |                                             | 0.00                           |
| 4 Reserve Market                                | 06/25/2019               | 00.00                                       | 0.00                           |
| 0.000                                           | 06/26/2019               |                                             | 0.00                           |
| 5 Day-Ahead NCPC                                | 06/25/2019               | 00.00                                       | 0.00                           |
| 0.000                                           | 06/26/2019               |                                             |                                |
| 6 Real-Time NCPC                                | 06/25/2019               | 00:00                                       | 0.00                           |
| 0.000                                           | 06/26/2019               |                                             |                                |
|                                                 |                          |                                             |                                |
|                                                 |                          |                                             |                                |
|                                                 |                          |                                             |                                |
|                                                 |                          |                                             |                                |
|                                                 |                          |                                             |                                |
|                                                 |                          |                                             |                                |

#### New reports: BL PRINTSUB

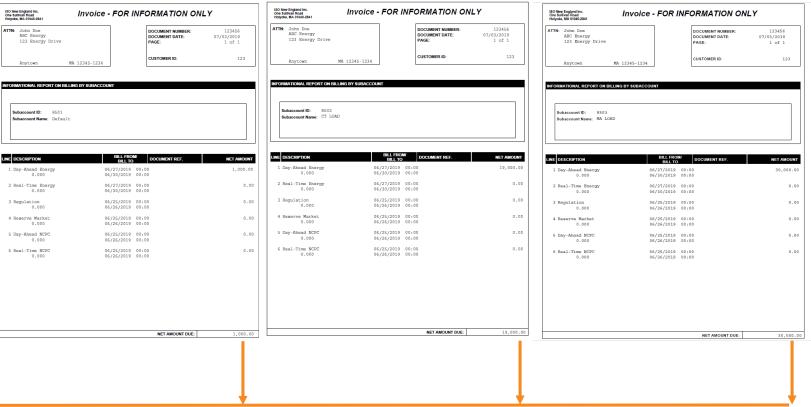

#### Subaccount informational invoices total to the participant actual invoice amount

Phase 8a Q2 2019

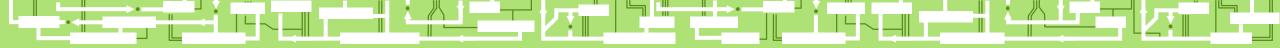

# **Divisional Accounting References and Resources**

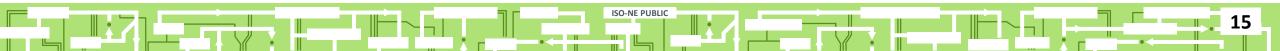

### **Divisional Accounting References**

Participants choosing to use the divisional accounting option will define their subaccounts in accordance with their business needs

- See ISO New England Divisional Accounting Project
- See **Divisional Accounting Overview**
- See <u>Quick Start Guide for Divisional Accounting</u>

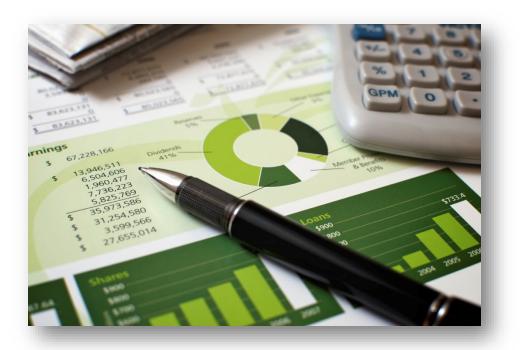

### **Customer Support Information**

#### Ask ISO (preferred)

- Self-service interface for submitting inquiries
- Recommended browsers are Google Chrome and Mozilla Firefox
- For more information, see the <u>Ask ISO User Guide</u>

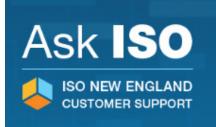

| Other Methods of Contacting Customer Support |                                 |                                                       |  |  |  |  |
|----------------------------------------------|---------------------------------|-------------------------------------------------------|--|--|--|--|
| Method Contact Information Availability      |                                 |                                                       |  |  |  |  |
| Email                                        | custserv@iso-ne.com             | Anytime                                               |  |  |  |  |
| Phone*                                       | (413) 540-4220<br>(833)248-4220 | Monday through Friday<br>8:00 a.m. to 5:00 p.m. (EST) |  |  |  |  |
| Pager<br>(emergency inquiries)               | (877) 226-4814                  | Outside of regular<br>business hours                  |  |  |  |  |

#### \*Recorded/monitored conversations